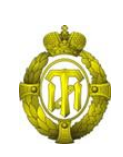

### МИНОБРНАУКИ РОССИИ

федеральное государственное бюджетное образовательное учреждение высшего образования «Санкт-Петербургский государственный технологический институт (технический университет)»

> УТВЕРЖДАЮ Проректор по учебной и методической работе

> > Б.В. Пекаревский

« 24 » мая 2021 г.

#### **Рабочая программа дисциплины**

### **РАЗРАБОТКА ГРАФИЧЕСКИХ ПОЛЬЗОВАТЕЛЬСКИХ ИНТЕРФЕЙСОВ**

Направление подготовки

#### **27.03.03 Системный анализ и управление**

Направленность программы бакалавриата

**«Системный анализ в информационных технологиях»**

Квалификация

**Бакалавр**

Форма обучения

**Заочная**

Факультет **информационных технологий и управления** Кафедра **системного анализа и информационных технологий**

> Санкт-Петербург 2021

> > **Б1.В.ДВ.01.01**

### **ЛИСТ СОГЛАСОВАНИЯ**

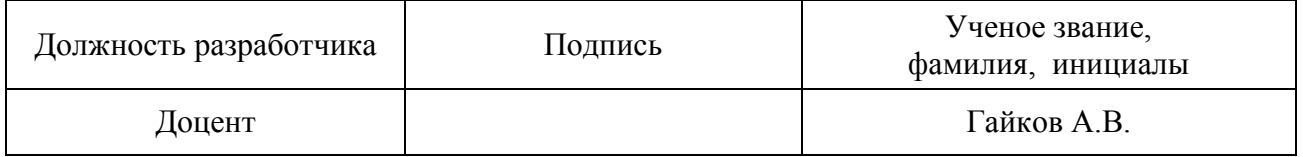

Рабочая программа дисциплины «Разработка графических пользовательских интерфейсов» обсуждена на заседании кафедры системного анализа и информационных технологий протокол от « 28 » 04 2021 № 7 Заведующий кафедрой А.А. Мусаев

Одобрено учебно-методической комиссией факультета информационных технологий и управления протокол от «19» 05 2021 № 8

Председатель В.В. Куркина

# СОГЛАСОВАНО

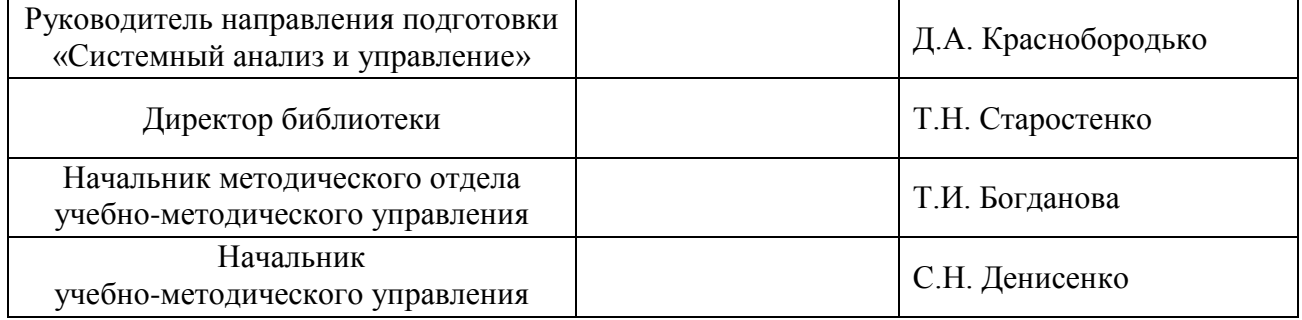

# **СОДЕРЖАНИЕ**

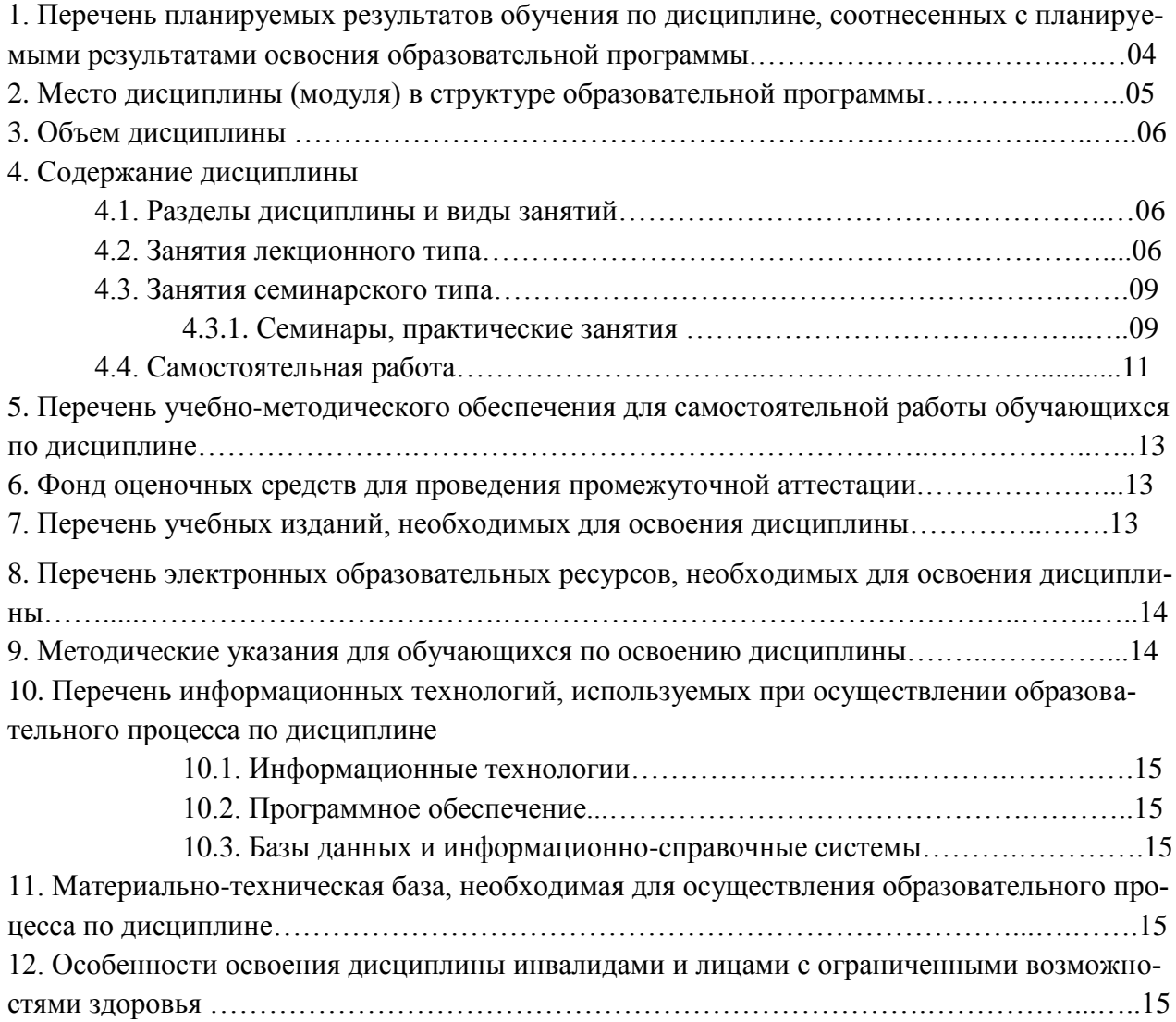

Приложения: 1. Фонд оценочных средств для проведения промежуточной аттестации.

#### 1. Перечень планируемых результатов обучения по дисциплине, соотнесенных с планируемыми результатами освоения образовательной программы

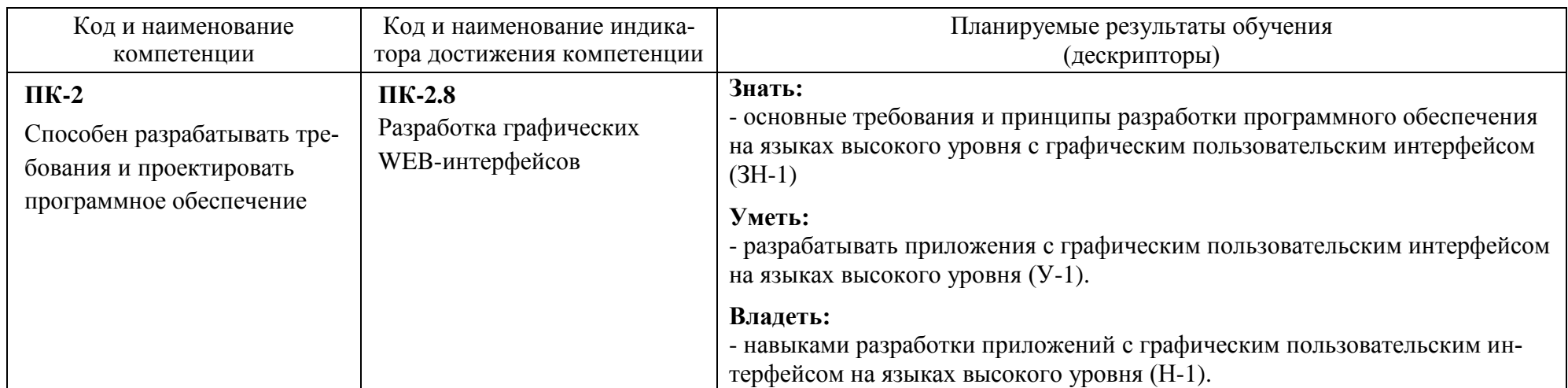

В результате освоения образовательной программы обучающийся должен овладеть следующими результатами обучения по дисциплине:

#### **2. Место дисциплины в структуре образовательной программы**

Дисциплина относится к дисциплинам по выбору части формируемой участниками образовательных отношений (Б1.В.ДВ.01.01) и изучается на 4 курсе.

Изучение данной дисциплины базируется на знании студентами дисциплин: «Информатика» «Алгоритмические языки программирования высокого уровня», «Программирование на языке Java».

Полученные в процессе изучения дисциплины «Разработка графических пользовательских интерфейсов» знания, умения и навыки могут быть использованы в научноисследовательской работе бакалавра и при выполнении выпускной квалификационной работы.

### Вид учебной работы Всего, академических часов Заочная форма обучения **Общая трудоемкость дисциплины** (зачетных единиц/ академических часов) **3/ 108 Контактная работа с преподавателем: 14** занятия лекционного типа **4** занятия семинарского типа, в т.ч. **8** семинары, практические занятия семинары, практические занятия (в том числе практическая подготовка) 8 (1) лабораторные работы курсовое проектирование (КР или КП) **2** КСР другие виды контактной работы **Самостоятельная работа 90 Форма текущего контроля** (Кр, реферат, PГР, эссе) Кр(3) **Форма промежуточной аттестации** (КР, КП , зачет, экзамен) **Зачет(4), КП**

#### **3. Объем дисциплины**

# 4. Содержание дисциплины

## 4.1. Разделы дисциплины и виды занятий

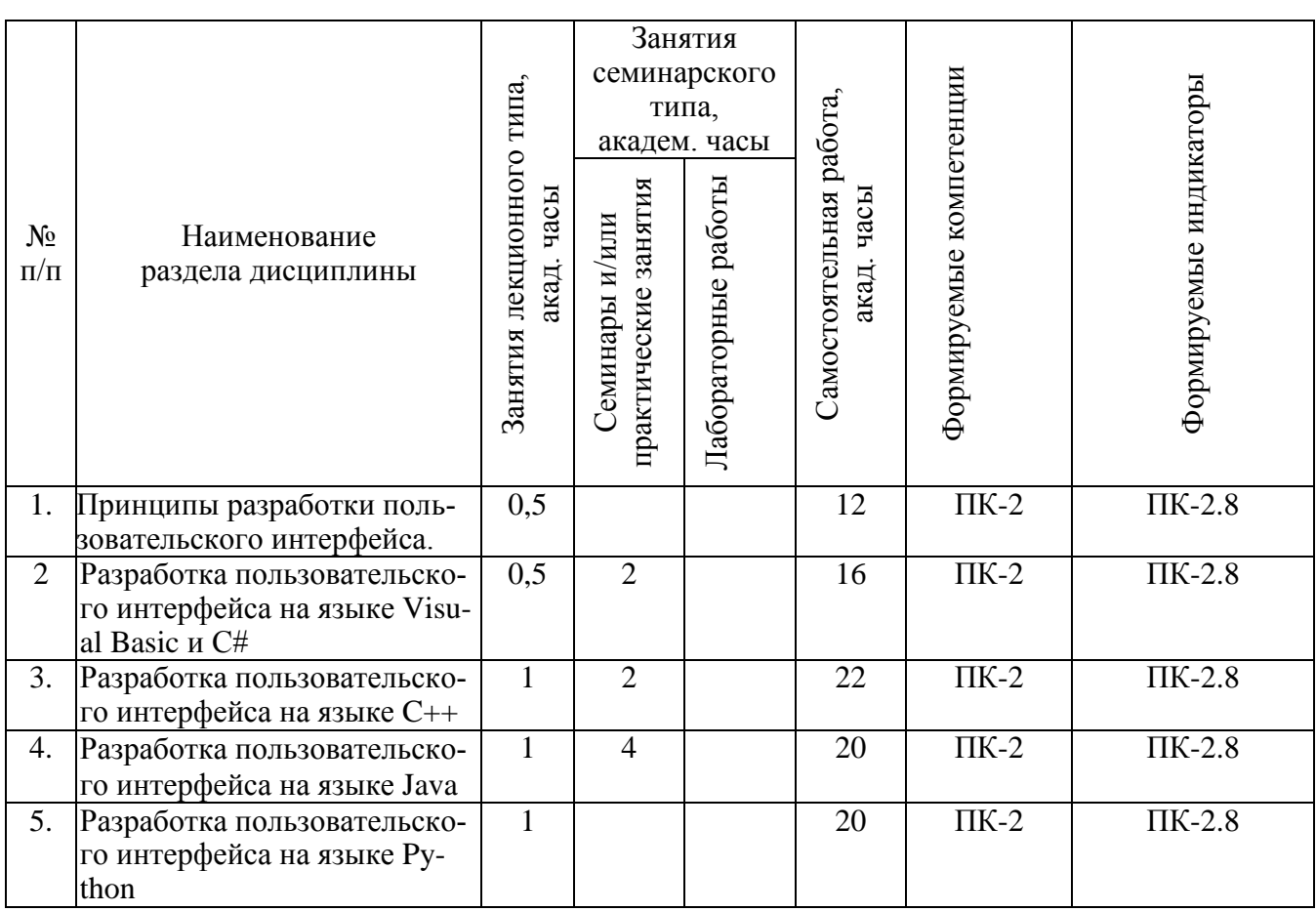

### 4.2. Занятия лекционного типа

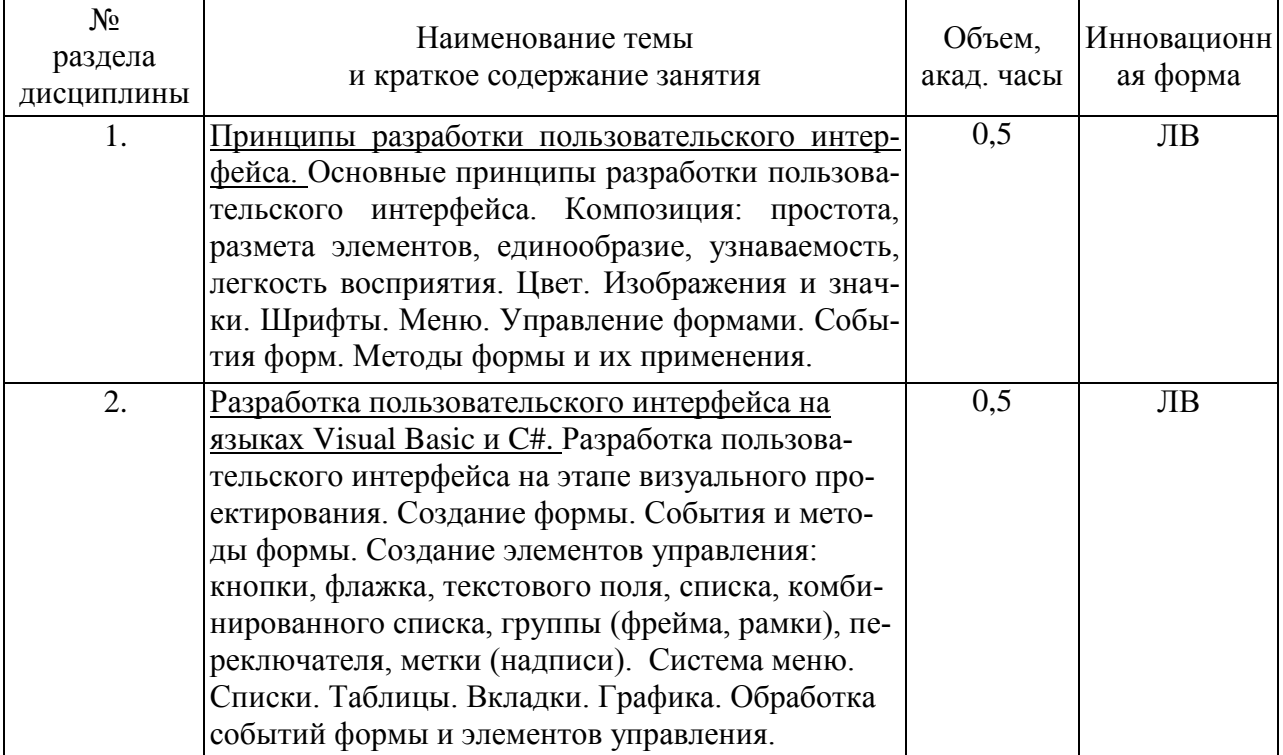

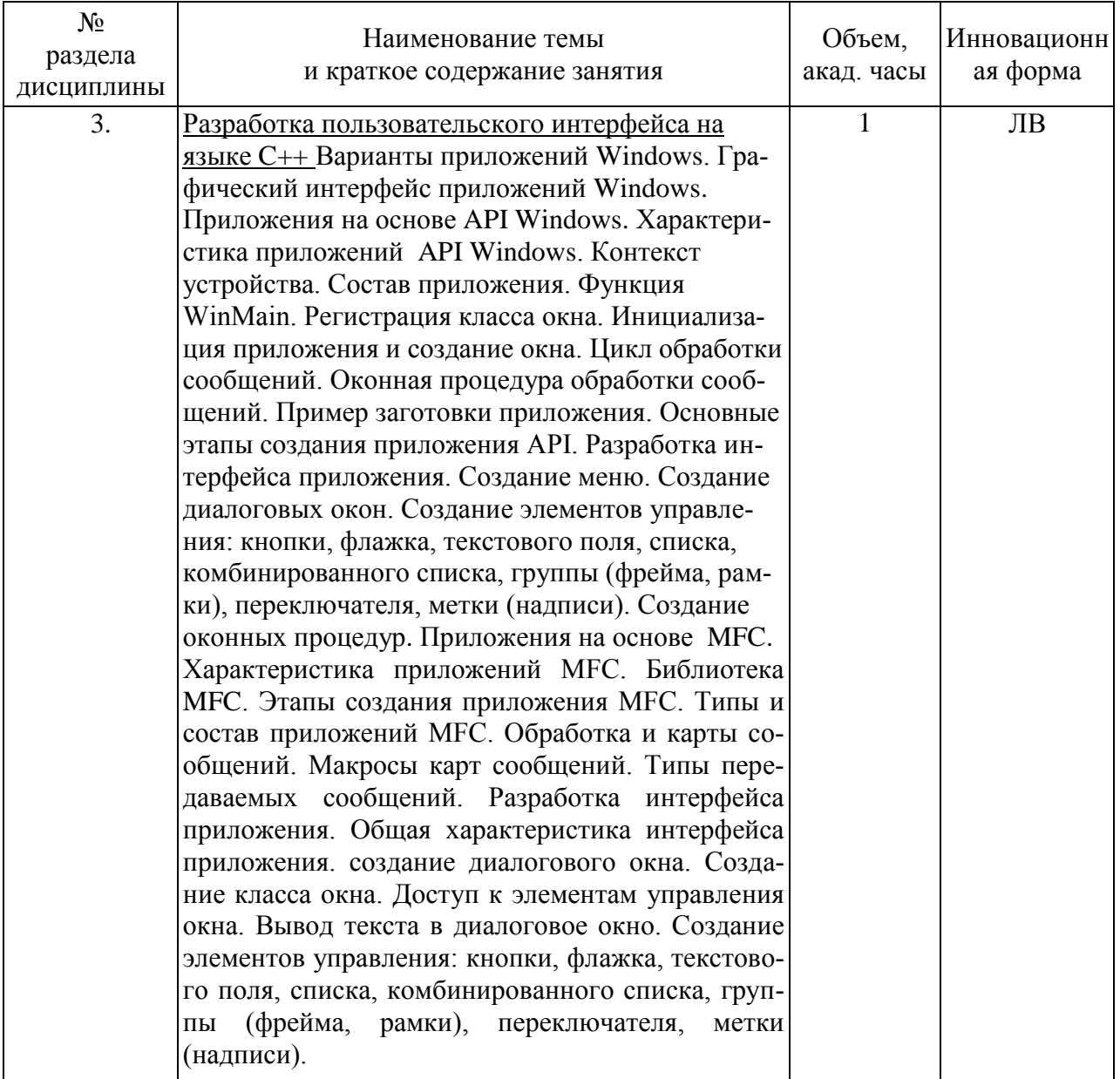

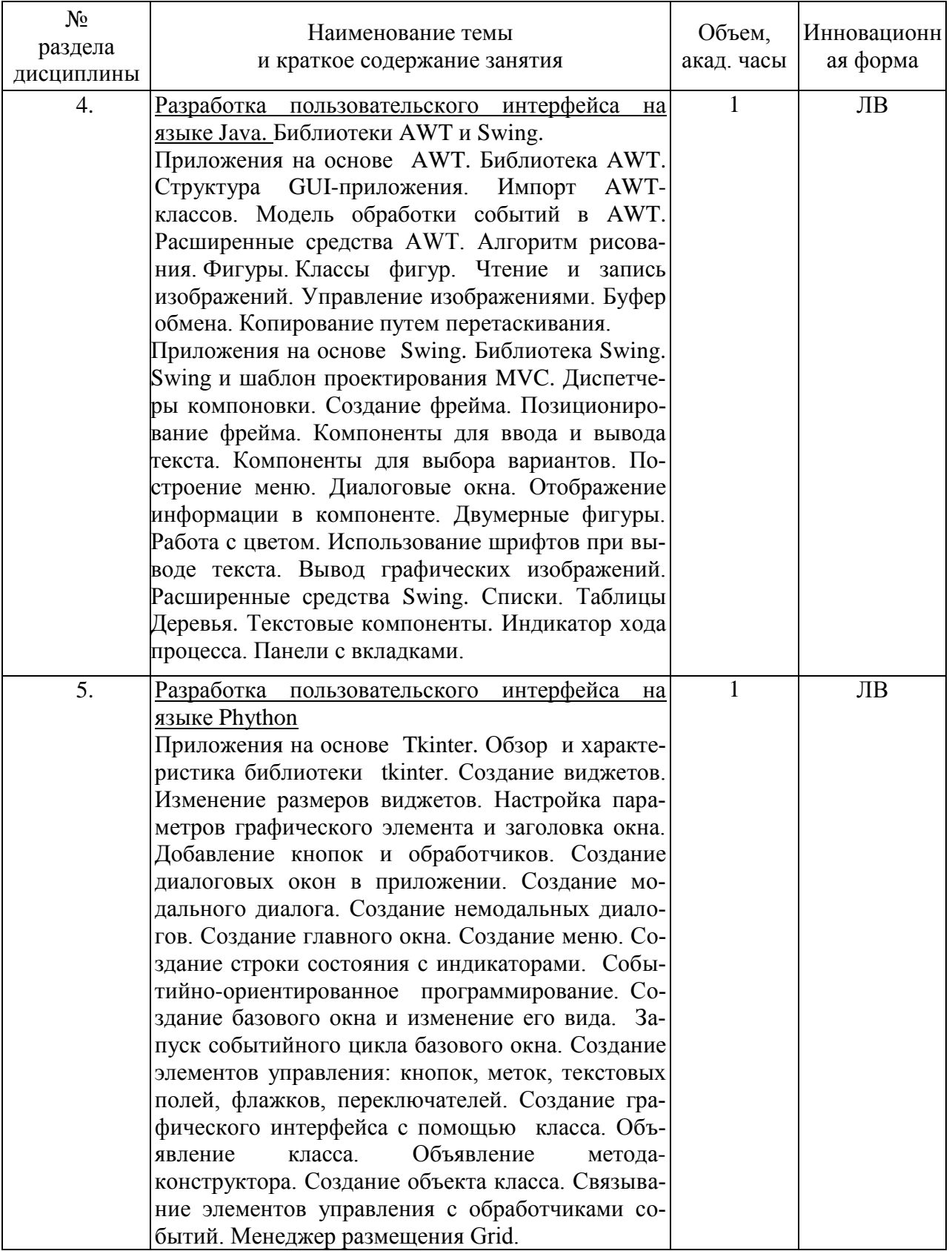

# 4.3. Занятия семинарского типа

### 4.3.1. Семинары, практические занятия

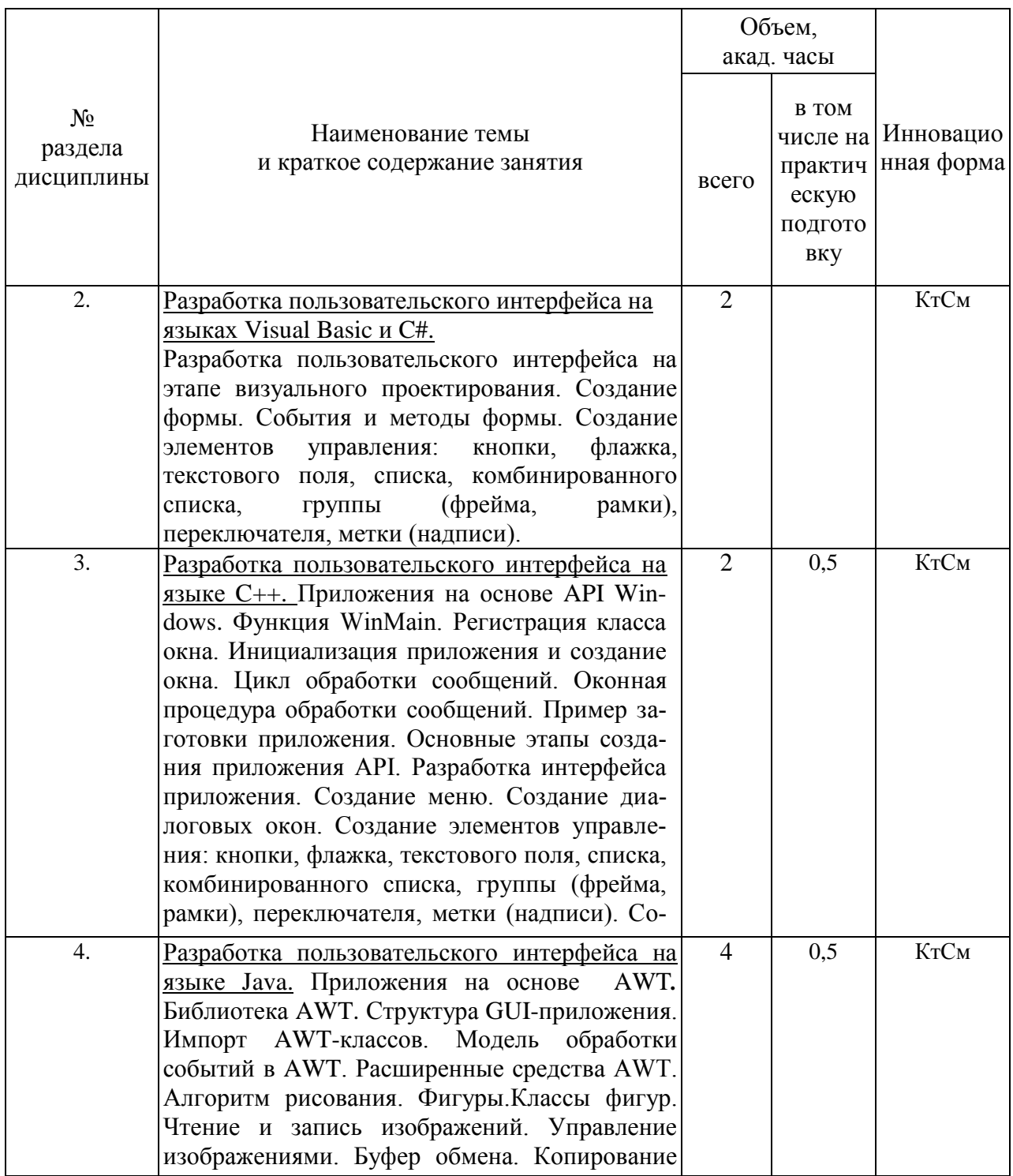

# 4.4. Самостоятельная работа обучающихся

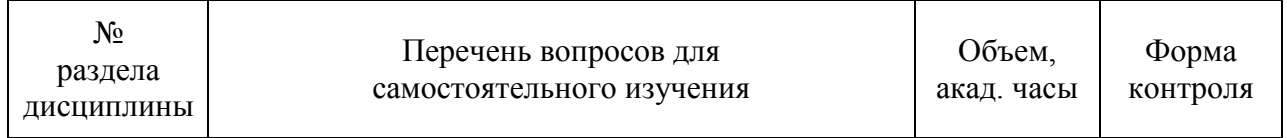

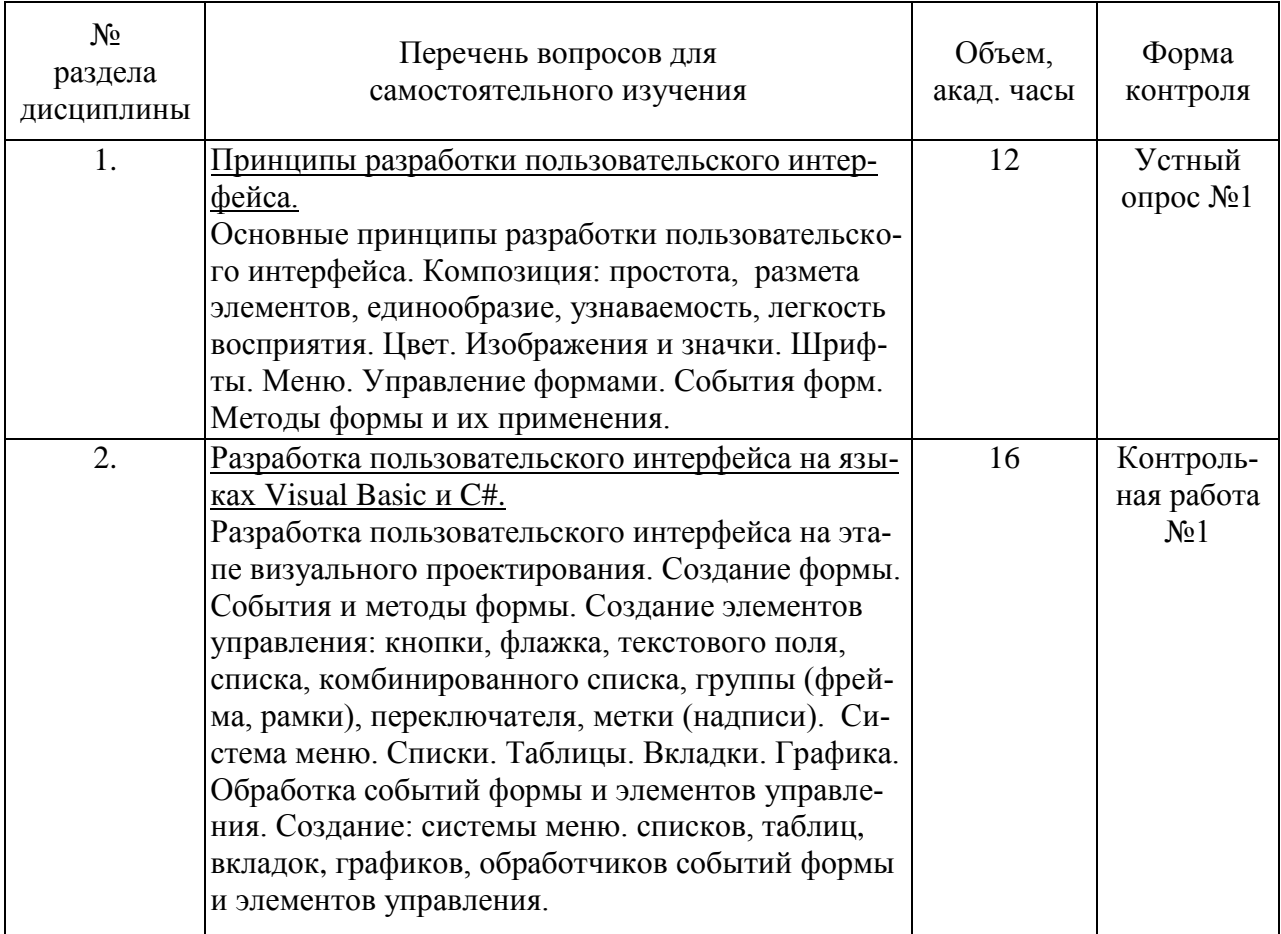

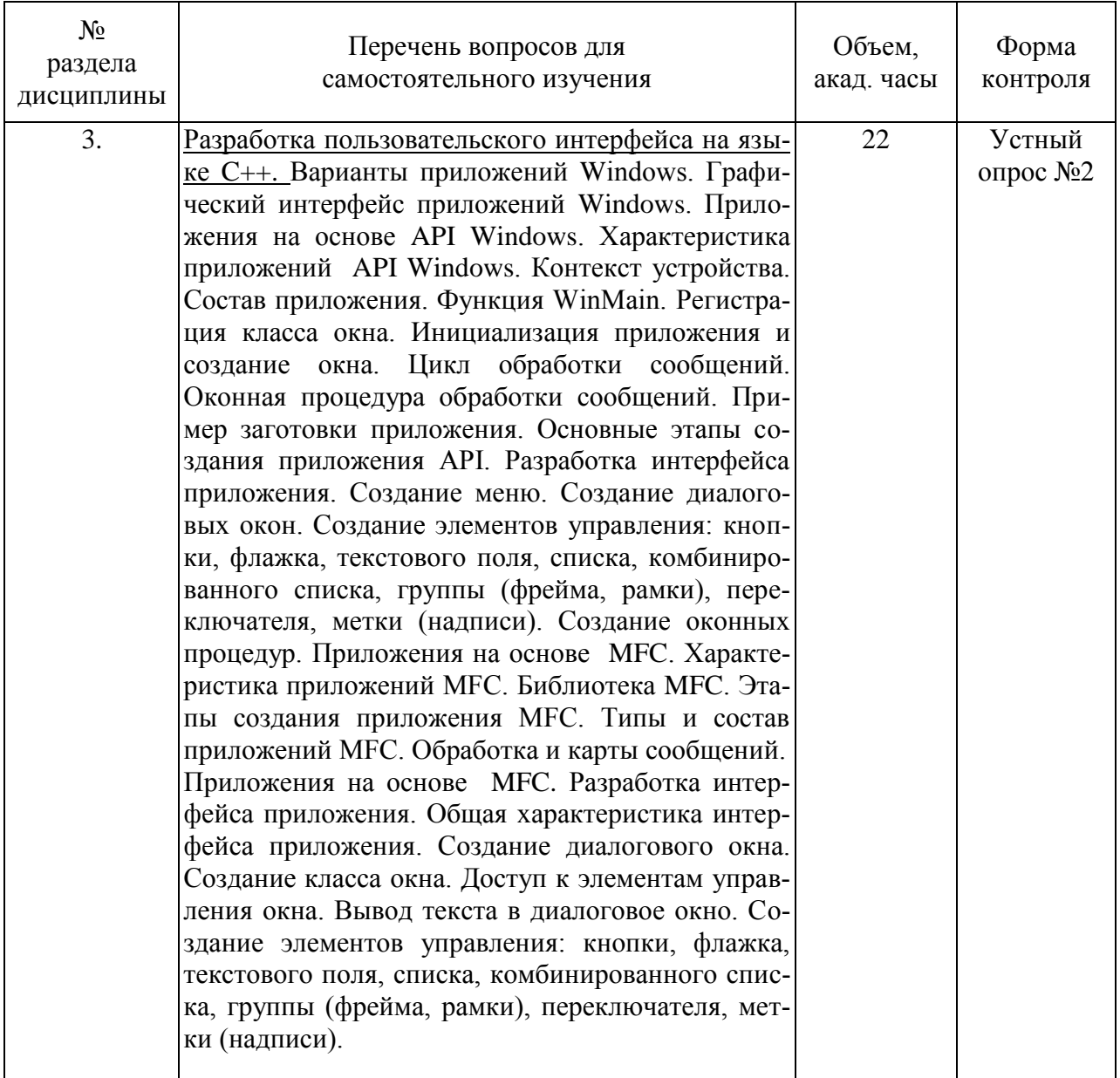

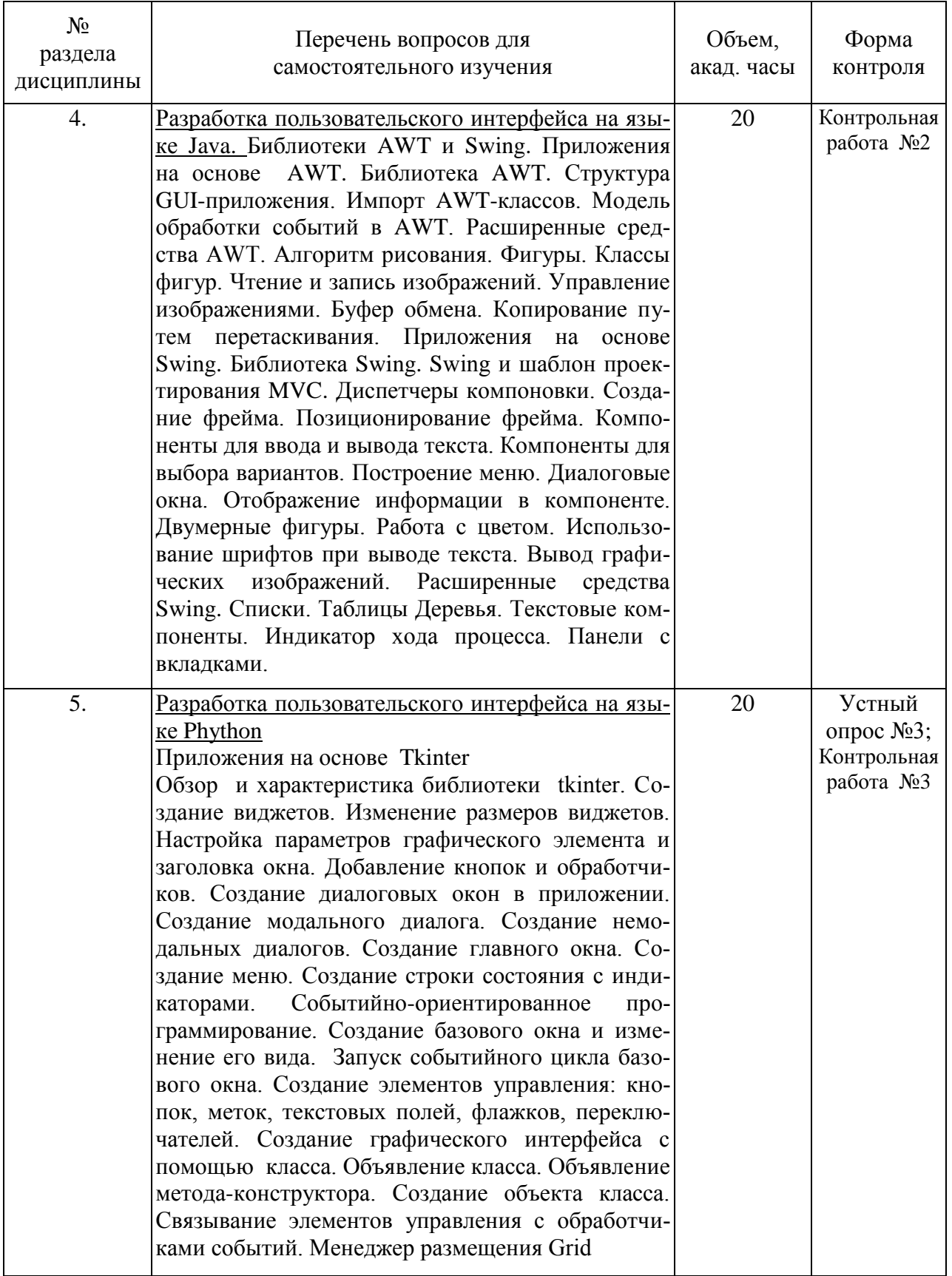

# **4.5 Темы курсовых проектов**

1. Создание программного комплекса на языке С++ с использованием библиотеки MFC

- 2. Создание программного комплекса на языке С++ с использованием библиотеки API.
- 3. Создание программного комплекса на языке Java с использованием библиотеки AWT.
- 4. Создание программного комплекса на языке Java с использованием библиотеки Swing.
- 5. Создание программного комплекса на языке Java с использованием библиотеки JavaFX.
- 6. Создание программного комплекса на языке Python с использованием библиотеки Tkinter.

#### **5. Перечень учебно-методического обеспечения для самостоятельной работы обучающихся по дисциплине**

Методические указания для обучающихся по организации самостоятельной работы по дисциплине, включая перечень тем самостоятельной работы, формы текущего контроля по дисциплине и требования к их выполнению размещены в электронной информационнообразовательной среде СПбГТИ(ТУ) на сайте: [http://media.technolog.edu.ru](http://media.technolog.edu.ru/)

#### **6. Фонд оценочных средств для проведения промежуточной аттестации**

Промежуточная аттестация по дисциплине проводится в виде зачета и защиты курсового проекта.

Зачет предусматривает выборочную проверку освоения предусмотренных элементов компетенций и комплектуется теоретическими вопросами (для проверки знаний).

При сдаче зачета студент получает три вопроса из перечня вопросов (один из которых – задача), время подготовки студента к ответу - до 45 мин.

Пример варианта вопросов на зачете:

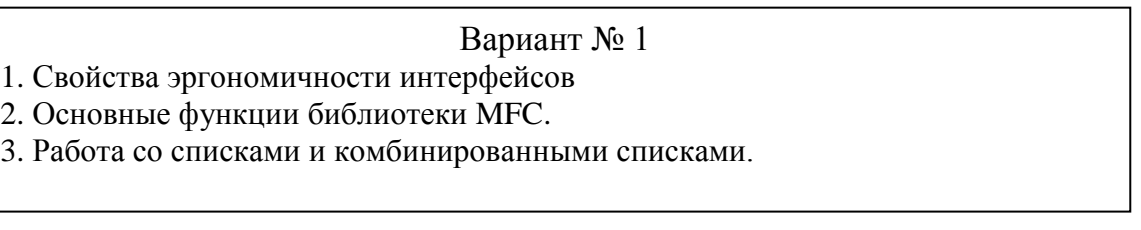

Фонд оценочных средств по дисциплине представлен в Приложении № 1

Результаты освоения дисциплины считаются достигнутыми, если для всех элементов компетенций достигнут пороговый уровень освоения компетенции на данном этапе – оценка «зачёт».

### **7. Перечень учебных изданий, необходимых для освоения дисциплины**

### **а) печатные издания:**

1. Халимон, В.И. Основы процедурно-структурного программирования (задачи) : методические указания к выполнению контрольных работ / В. И. Халимон, А. Ю. Рогов, О. В. Проститенко; Министерство образования и науки Российской Федерации, Санкт-Петербургский государственный технологический институт (технический университет), Кафедра системного анализа. - Санкт-Петербург : СПбГТИ (ТУ), 2014. - 32 с

2. Халимон, В.И. Методы объектно-ориентированного программирования (задачи) : методические указания к выполнению контрольных работ / В. И. Халимон, А. Ю. Рогов, О. В. Проститенко; Министерство образования и науки Российской Федерации, Санкт-Петербургский государственный технологический институт (технический университет), Кафедра системного анализа. - Санкт-Петербург : СПбГТИ (ТУ), 2015. - 56 с

#### **б) электронные учебные издания:**

- 1. Халимон, В.И. Основы процедурно-структурного программирования : УЧЕБНЫЕ ПО-СОБИЯ / В. И. Халимон, А. Ю. Рогов, О. В. Проститенко ; Министерство образования и науки Российской Федерации, Санкт-Петербургский государственный технологический институт (технический университет), Кафедра системного анализа. - Санкт-Петербург : СПбГТИ (ТУ), 2014. - 104 с // СПбГТИ. Электронная библиотека. – URL: https://technolog.bibliotech/ru (дата обращения : 10.03.2021). Режим доступа: для зарегистрированных пользователей.
- 2. Халимон, В.И. Методы объектно-ориентированного программирования (задачи) : методические указания к выполнению контрольных работ / В. И. Халимон, А. Ю. Рогов, О. В. Проститенко; Министерство образования и науки Российской Федерации, Санкт-Петербургский государственный технологический институт (технический университет), Кафедра системного анализа. - Санкт-Петербург : СПбГТИ (ТУ), 2015. - 56 с // СПбГТИ. Электронная библиотека. - URL: https://technolog.bibliotech/ru (дата обращения : 10.03.2021). Режим доступа: для зарегистрированных пользователей.

### **8. Перечень электронных образовательных ресурсов, необходимых для освоения дисциплины**

учебный план, РПД и учебно-методические материалы: [http://media.technolog.edu.ru](http://media.technolog.edu.ru/)

электронно-библиотечные системы:

«Электронный читальный зал – БиблиоТех» <https://technolog.bibliotech.ru/;> «Лань» [https://e.lanbook.com/books/.](https://e.lanbook.com/books/)

#### **9. Методические указания для обучающихся по освоению дисциплины**

Все виды занятий по дисциплине «Разработка графических пользовательских интерфейсов» проводятся в соответствии с требованиями следующих СТП:

СТП СПбГТИ 040-02. КС УКДВ. Виды учебных занятий. Лекция. Общие требования;

СТО СПбГТИ 018-2014. КС УКДВ. Виды учебных занятий. Семинары и практические занятия. Общие требования к организации и проведению.

СТП СПбГТИ 048-2009. КС УКДВ. Виды учебных занятий. Самостоятельная планируемая работа студентов. Общие требования к организации и проведению.

СТП СПбГТИ 044-2012. КС УКВД. Виды учебных занятий. Курсовой проект. Курсовая работа. Общие требования.

Планирование времени, необходимого на изучение данной дисциплины, лучше всего осуществлять на весь семестр, предусматривая при этом регулярное повторение пройденного материала.

Основными условиями правильной организации учебного процесса для студентов является: плановость в организации учебной работы;

серьезное отношение к изучению материала;

постоянный самоконтроль.

На занятия студент должен приходить, имея знания по уже изученному материалу.

#### **10. Перечень информационных технологий, используемых при осуществлении образовательного процесса по дисциплине**

#### **10.1. Информационные технологии**

В учебном процессе по данной дисциплине предусмотрено использование информационных технологий:

чтение лекций с использованием слайд-презентаций; взаимодействие с обучающимися посредством ЭИОС.

#### **10.2. Программное обеспечение**

Программы Microsoft Office (Microsoft Word, Microsoft PowerPoint), интегрированная среда Microsoft Visual Studio, IDLE Python, IntelliJ IDEA, операционная система MS Windows.

#### **10.3. Базы данных и информационно-справочные системы**

Справочно-поисковая система «Консультант-Плюс»

#### **11. Материально-техническая база, необходимая для осуществления образовательного процесса по дисциплине.**

Для ведения лекционных и практических занятий используется компьютерный класс, оснащенный объединенными в сеть персональными компьютерами, оборудованием и техническими средствами обучения на необходимое количество посадочных мест.

#### **12. Особенности освоения дисциплины инвалидами и лицами с ограниченными возможностями здоровья.**

Для инвалидов и лиц с ограниченными возможностями учебные процесс осуществляется в соответствии с Положением об организации учебного процесса для обучения инвалидов и лиц с ограниченными возможностями здоровья СПбГТИ(ТУ), утвержденным ректором 28.08.2014г.

### **Фонд оценочных средств для проведения промежуточной аттестации по дисциплине «Разработка графических пользовательских интерфейсов»**

### 1. **Перечень компетенций и этапов их формирования.**

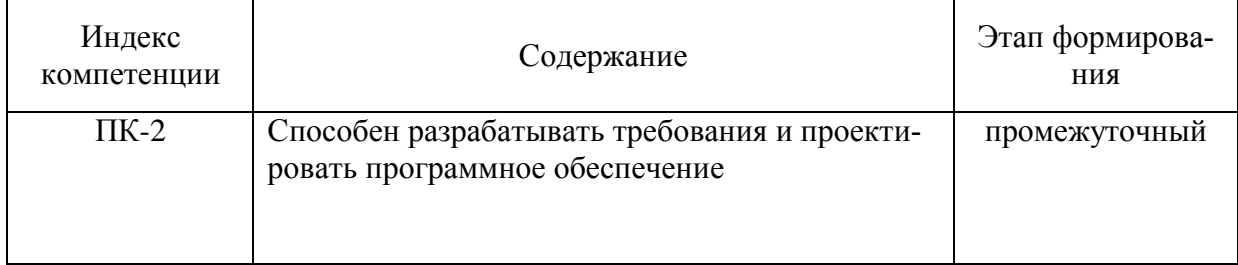

#### 2. Показатели и критерии оценивания компетенций на различных этапах их формирования, шкала оценивания

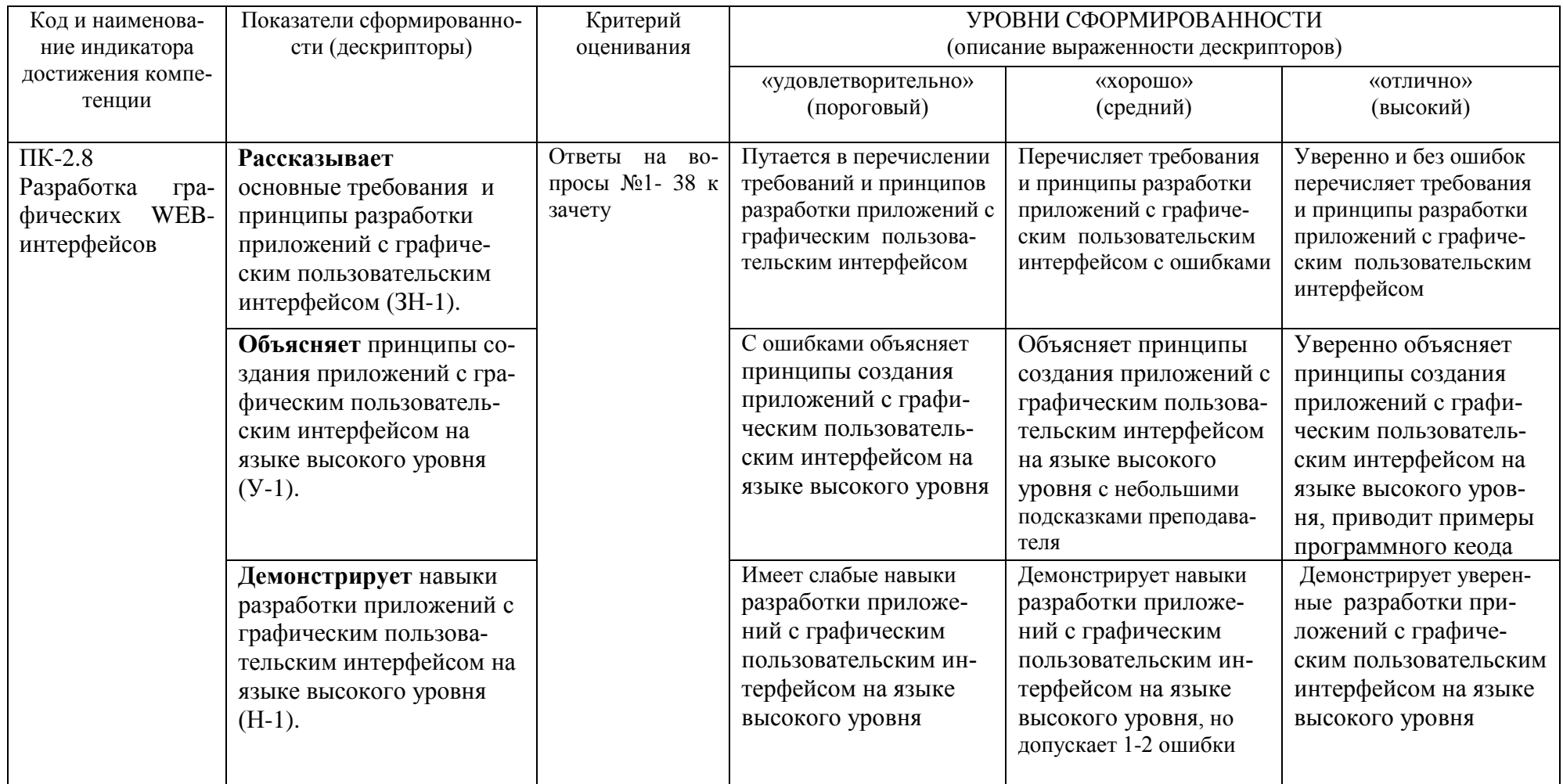

Шкала оценивания соответствует СТО СПбГТИ(ТУ):

Шкала оценивания курсового проекта - балльная («отлично», «хорошо», «удовлетворительно», «неудовлетворительно»).

Шкала оценивания на зачете - «зачет», «незачет». При этом «зачет» соотносится с пороговым уровнем сформированности компетен-

ций.

#### **3. Типовые контрольные задания для проведения промежуточной аттестации**

#### **а) Вопросы для оценки знаний, умений и навыков, сформированных у студента по компетенции ПК-2:**

1. Приложения с графическим пользовательским интерфейсом. Библиотека AWT.

2. Импорт AWT-классов. Модель обработки событий в AWT. Расширенные средства AWT.

- 3. Классы фигур. Чтение и запись изображений. Управление изображениями.
- 4. Работа с буфером обмена. Копирование путем перетаскивания.
- 5. Приложения с графическим пользовательским интерфейсом. Библиотека Swing.
- 6. Библиотека Swing и шаблон проектирования MVC.
- 7. Диспетчеры компоновки. Создание фрейма. Позиционирование фрейма.
- 8. Расширенные средства Swing. Списки. Таблицы. Деревья. Текстовые компоненты.
- 9. Расширенные средства Swing. Индикатор хода процесса. Панели с вкладками.
- 10. Двумерные фигуры. Работа с цветом. Использование шрифтов при выводе текста.
- 11. Размещение графических компонентов в окне.
- 12. Организация обработки событий от компонентов.
- 13. Создание текстового редактора с помощью AWT-классов.
- 14. Основные функции библиотеки MFC.
- 15. Использование API Windows при создании пользовательских интерфейсов.
- 16. Создание формы и размещение на ней кнопок, меток, флажков
- 17. Создание формы и размещение на ней таблиц и выпадающих списков
- 18. Обработка событий формы.
- 19. Создание меню.
- 20. Работа со списками и комбинированными списками. Обработка событий
- 21. Текстовые поля и метки. События и процедуры их обработки.
- 22. Работа с таблицами.
- 23. Флажки и переключатели. Рамки. Обработка событий
- 24. Разработка графического пользовательского интерфейса на языке Python.
- 25. Характеристика библиотеки tkinter.
- 26. Понятие виджета. Создание виджета. Изменение размеров виджетов.
- 27. Настройка параметров графического элемента и заголовка окна в языке Python.
- 28. Добавление кнопок и обработчиков.
- 29. Создание диалоговых окон в приложении на языке Python.
- 30. Создание модального диалога. Создание немодальных диалогов.
- 31. Создание базового окна и изменение его вида.

32. Запуск событийного цикла базового окна. Создание элементов управления: кнопок, меток, текстовых полей, флажков, переключателей.

33. Создание графического интерфейса с помощью класса. Объявление класса. Объявление метода-конструктора.

34. Создание объекта класса. Связывание элементов управления с обработчиками событий. Менеджер размещения Grid.

- 35. Принципы построения графических интерфейсов пользователя
- 36. Требования предъявляемые к оформлению интерфейсов
- 37. Создайте презентацию по этап построения графического пользовательского интерфейса
- 38. Свойства эргономичности интерфейсов

При сдаче зачета, студент получает три вопроса из перечня, приведенного выше и одну задачу.

Время подготовки студента к устному ответу на вопросы - до 45 мин.

#### **Темы и содержание контрольных работ Контрольная работа № 1**

#### **Цель:**

Создайте презентацию по этап построения графического пользовательского интерфейса

#### **Задание:**

Разработать пользовательский интерфейс языке Python. Описать этапы создания в презентации

#### **Контрольная работа № 2**

#### **Цель:**

Создайте презентацию по этап создания текстового редактора с помощью AWT-классов.

#### **Задание:**

Разработать текстовый редактор с помощью AWT-классов. Описать этапы создания в презентации

#### **Контрольная работа № 3**

#### **Цель:**

Создайте презентацию по этап использования API Windows при создании пользовательских интерфейсов.

#### **Задание:**

Использование API Windows при создании пользовательских интерфейсов. Описать этапы создания в презентации

#### **4. Темы курсовых проектов**

- 1. Создание программного комплекса на языке С++ с использованием библиотеки MFC
- 2. Создание программного комплекса на языке С++ с использованием библиотеки API.
- 3. Создание программного комплекса на языке Java с использованием библиотеки AWT.
- 4. Создание программного комплекса на языке Java с использованием библиотеки Swing.
- 5. Создание программного комплекса на языке Java с использованием библиотеки JavaFX.
- 6. Создание программного комплекса на языке Python с использованием библиотеки Tkinter.

#### **5. Методические материалы для определения процедур оценивания знаний, умений и навыков, характеризующих этапы формирования компетенций.**

Промежуточная аттестация по дисциплине проводится в соответствии с требованиями СТП СТО СПбГТИ(ТУ) 016-2015. КС УКДВ Порядок проведения зачетов и экзаменов.

СТП СПбГТИ 044-2012. КС УКВД. Виды учебных занятий. Курсовой проект. Курсовая работа. Общие требования.